## Федеральное государственное унитарное предприятие «Всероссийский научно-исследовательский институт метрологии имени Д.И. Менделеева» ФГУП «ВНИИМ им.Д.И.Менделеева»

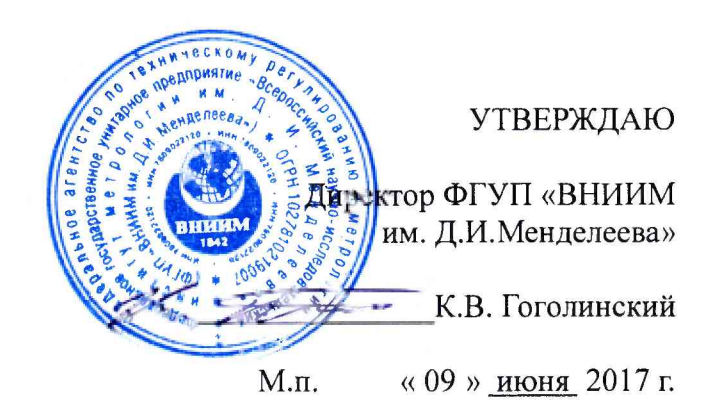

Государственная система обеспечения единства измерений

Наборы поверочные стационарные для средств измерений атмосферного давления СПН-1

Методика поверки

МП 2551-0171-2017

Руководитель проблемной лаборатории метрологического обеспечения метеорологических систем измерений

В.П. Ковальков

Инженер 2 категории проблемной лаборатории метрологического обеспечения метеорологических систем измерений А.Ю. Левин

г. Санкт-Петербург 2017 г.

Настоящая методика поверки распространяется на наборы поверочные стационарные для средств измерений атмосферного давления СПН-1 (далее - СПН-1) предназначенные для задания и измерения абсолютного (атмосферного) давления и поверки средств измерений атмосферного давления и устанавливает методы и средства их первичной и периодической поверки.

Интервал между поверками 1 год.

1. Операции поверки

Таблица 1

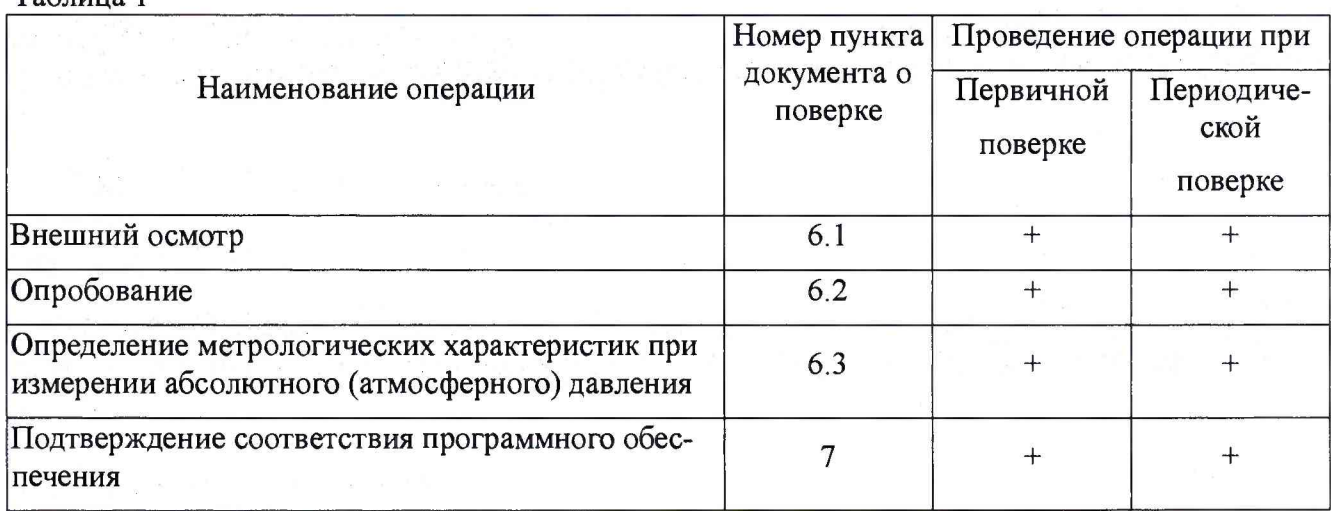

1.1. При отрицательных результатах одной из операций поверка прекращается.

2. Средства поверки и вспомогательное оборудование

Таблица 2

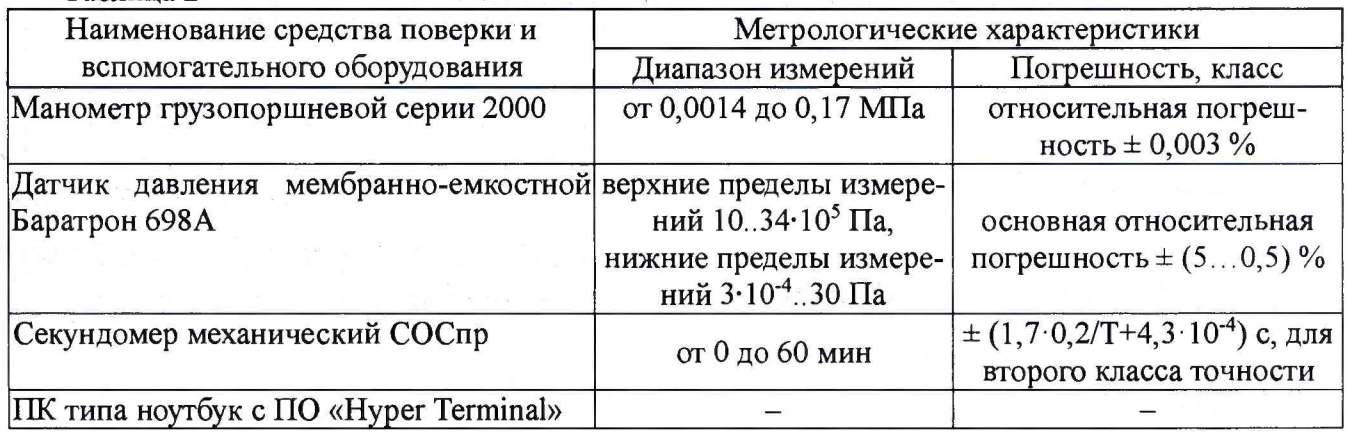

2.1. Средства поверки должны иметь действующие свидетельства о поверке, эталоны - действующие свидетельства об аттестации.

2.2. Допускается применение аналогичных средств поверки обеспечивающих определение метрологических характеристик поверяемых комплексов СПН-1 с требуемой точностью.

2.3. Допускается проведение периодической поверки в отдельных поддиапазонах по письменному заявлению заказчика, с обязательным указанием данной информации в свидетельстве о поверке.

3. Требования к квалификации поверителей и требования безопасности.<br>3.1. — К провелению поверки лопускаются лица, аттестованные в качес

3.1. К проведению поверки допускаются лица, аттестованные в качестве поверителей, изучившие настоящую методику и эксплуатационную документацию (далее ЭД), прилагаемую к комплексам СПН-1.

При проведении поверки должны соблюдаться:

-требования безопасности по ГОСТ 12.3.019;

-требования безопасности, изложенные в эксплуатационной документации;

-«Правила технической эксплуатации электроустановок потребителей»;

-«Правила ТБ при эксплуатации электроустановок потребителей».

4. Условия поверки

При поверке должны быть соблюдены следующие условия:

- температура воздуха, °C<br>- относительная влажность воздуха. % от 20 до 90: - относительная влажность воздуха. %

5. Подготовка к поверке<br>5.1. Проверить компле

5.1. Проверить комплектность СПН-1.<br>5.2. Проверить электропитание СПН-1

5.2. Проверить электропитание СПН-1.<br>5.3. Подготовить к работе и включить С

5.3. Подготовить к работе и включить СПН-1 согласно ЭД. Перед началом поверки комплекс должен работать не менее 120 мин.

#### 6. Проведение поверки

6.1. Внешний осмотр

6.1.1. СПН-1 не должен иметь механических повреждений или иных дефектов, влияющих на качество его работы.

6.1.2. На деталях не должно быть пятен, царапин и дефектов, влияющих на качество работы СПН-1.

6.1.3. Соединения в разъемах питания СПН-1 должны быть надежными.

6.1.4. Маркировка СПН-1 должна быть целой, четкой, хорошо читаемой.

### 6.2. Опробование.

Опробование СПН-1 должно осуществляться в следующем порядке:

6.2.1. Включите СПН-1. Контрольная индикация СПН-1 должна показать, что он работоспособен.

6.2.2. Опробование должно показать, что все рабочие параметры СПН-1 находятся в заданных пределах.

6.3. Определение метрологических характеристик:

Определение метрологических характеристик СПН-1 выполняется в следующем порядке:

6.3.1. Проверьте наличие действующего свидетельства о поверке на барометр БОП-1М-2 из состава СПН-1, срок действия свидетельства о поверке должен быть не менее  $\frac{3}{4}$  от интервала между поверками. При отсутствии действующего свидетельства о поверке выполните следующие операции:

6.3.2. Подключите манометр грузопоршневой серии 2000 (далее - манометр) к барометру БОП-1М-2 из состава СПН-1 согласно схеме приведенной в приложении Б.

6.3.3. Последовательно при прямом порядке следования установите значения абсолютного давления равные 75, 100; 300; 500; 700; 900; 950; 1000; 1050; 1100 гПа. Контроль задания значения производится манометром.

6.3.4. Последовательно при обратном порядке следования установите значения абсолютного давления равные 1050; 1000; 950; 900; 700; 500; 300; 100; 75 гПа. Контроль задания значения производится манометром.

3

6.3.5. Подключите датчик давления мембранно-емкостной Баратрон 698А (далее - Баратрон) к барометру БОП-1М-2 из состава СПН-1 согласно схеме приведенной в приложении Б.

6.3.6. Последовательно установите значения абсолютного давления равные 10; 5 гПа. Контроль задания значения производится Баратроном.

6.3.7. На каждом значении фиксируйте показания СПН-1,  $P_{\text{H3M(i)}}$ , на дисплее барометра БОП-1М-2, эталонные значения,  $P_{\text{3D}}$ , фиксируйте на ПК манометра и Баратрона.

6.3.8. На каждом значении фиксируйте показания СПН-1, Ризм(i), на дисплее барометра БОП-1М-2, эталонные значения,  $P_{\text{3T(i)}}$ , фиксируйте на дисплее манометра.

6.3.9. Вычислите абсолютную погрешность измерений атмосферного давления APi, для каждого заданного значения, по формуле:

$$
\Delta P_i = P_{H3Mi} - P_{3Ti}
$$

6.3.10. Результаты считаются положительными, если абсолютная погрешность измерений атмосферного давления во всем диапазоне составляет:

 $|\Delta P_i|$  ≤ 0,1 гПа.

Для проверки задания и нестабильности поддержания заданного давления СПН-1 выполните следующие действия:

6.3.10. Последовательно при прямом порядке следования установите значения абсолютного давления в герметичной камере давления СПН-1, посредствам модуля задания и поддержания давления, равные 900; 500, 5 гПа. Контроль задания значения производится БОП-1М-2.

6.3.14. На каждом заданном значении абсолютного давления, выждите 15 минут, произведя 3 отсчёта через 5 минут, контроль времени произведите при помощи секундомера, снимая показания  $H<sub>3T(i)</sub>$  с дисплея БОП-1М-2.

6.3.15. Последовательно при обратном порядке следования установите значения абсолютного давления в герметичной камере давления СПН-1, посредствам модуля задания и поддержания давления, равные 1000; 1050; 1100 гПа. Контроль задания значения производится БОП-1М-2.

6.3.16. На каждом заданном значении абсолютного давления, выждите 15 минут, произведя 3 отсчёта через 5 минут, контроль времени произведите при помощи секундомера, снимая показания  $H_{2T(i)}$  с дисплея БОП-1 М-2.

6.3.17. Вычислите значения нестабильности поддержания давления СПН-1 по формуле:

$$
H = \frac{H_{\text{3T}(i)} - H_{\text{3T}(i-1)}}{15} \times 60
$$

6.3.18 Результаты считаются положительными, если нестабильность поддержания давления не превышает:

$$
|H_i| \leq 0, 1 \ \mathrm{r} \Pi a / \mathbf{q}.
$$

7. Подтверждение соответствия программного обеспечения

7.1. Идентификация встроенного ПО «Bop2.tsk» осуществляется путем проверки опломбирования барометра БОП-1М-2.

7.2. Проверьте пломбировку на корпусе барометра БОП- 1М-2 на целостность в соответствии с пунктом 1.6.8 Руководство по эксплуатации «Стационарные поверочные наборы для средств измерений атмосферного давления СПН-1. АТВЕ.411713.001 РЭ».

7.3. Результаты идентификации встроенного программного обеспечения считают положительными, если пломбировка на корпусе барометра БОП-1М-2 соответствует указанной в ЭД.

7.4. Идентификация автономного ПО «CLIMSOFT.mot» осуществляется путем проверки номера версии ПО. Номер версии ПО отображается на дисплее контроллера модуля задания и поддержания давления СПН-1 после включения.

7.5. Результаты идентификация автономного ПО «CLIMSOFT.mot» считаются положительными, если номер версии не ниже 1.0.

8. Оформление результатов поверки

Результаты поверки оформляются протоколом, форма которого приведена в Приложении А.

При положительных результатах поверки оформляют свидетельство о поверке установленного образца. Знак поверки наносится на свидетельство о поверке.

При отрицательных результатах поверки оформляют извещение о непригодности установленного образца.

## Приложение А (рекомендуемое)

#### Форма протокола поверки

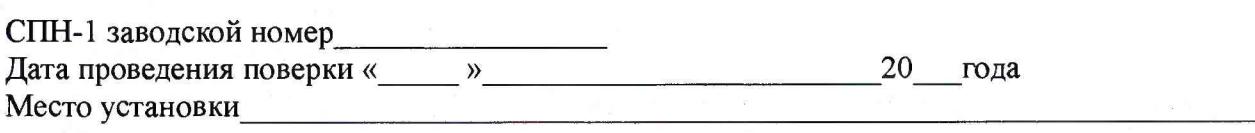

Результаты поверки

# 1 .Внешний осмотр

1.1 Выводы \_\_\_\_\_\_\_\_\_\_\_\_\_\_\_\_\_\_\_\_\_\_\_\_\_\_\_ \_\_\_\_\_\_\_\_\_\_\_\_\_\_\_\_\_

2.Опробование

3.Определение метрологических характеристик:

3.1 Определение погрешности измерений атмосферного давления.

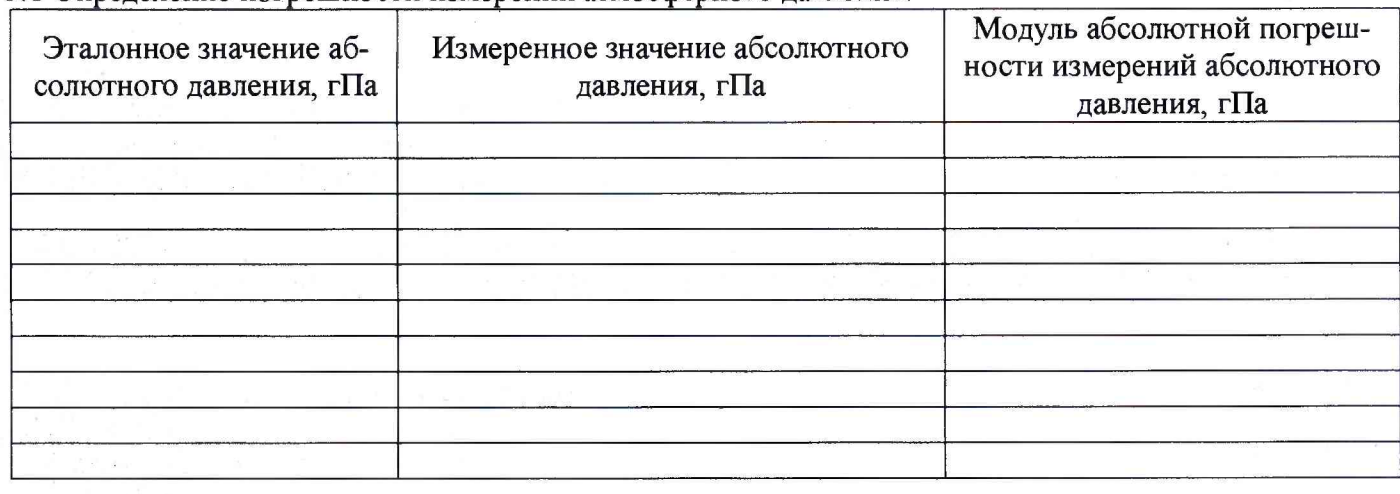

#### 3.1.1 Выводы

#### 3.2 Определение нестабильности поддержания давления.

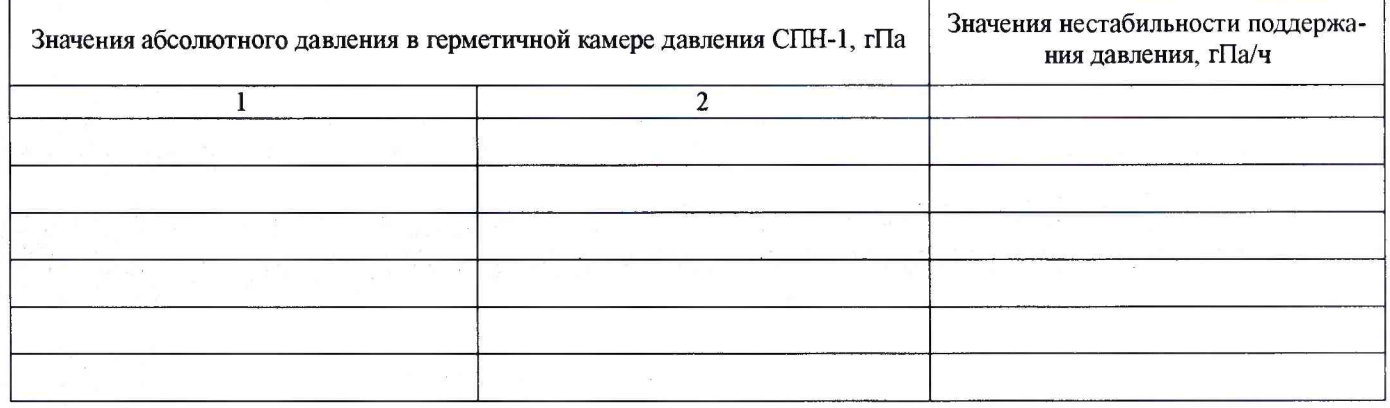

3.2.1 Выводы

4 Результаты идентификации программного обеспечения

На основании полученных результатов СПН-1 признается:\_\_\_

Поверитель\_\_\_\_\_\_\_\_\_\_\_\_\_\_\_\_\_\_\_\_\_\_\_\_\_\_\_\_

Подпись

Дата поверки и « и » 20 года.

## Приложение Б

Схема подключения манометра грузопоршневого серии 2000 и датчика давления мембранноемкостного Баратрон 698А к барометру БОП-1М-2.

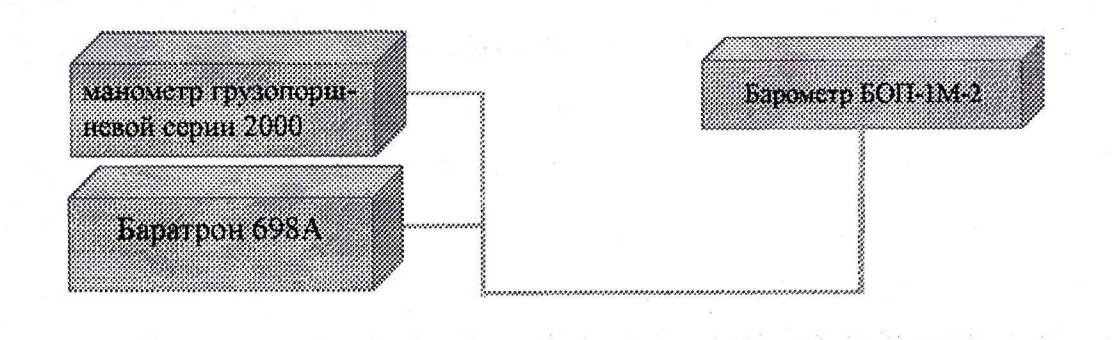